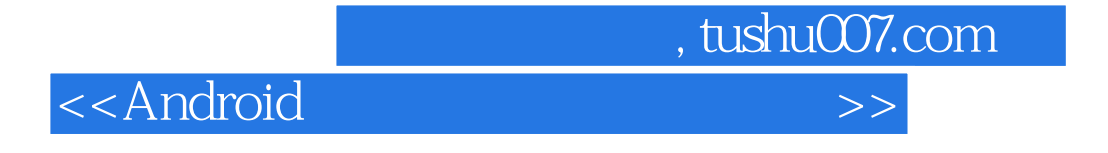

书名:<<Android多媒体开发技术实战详解>>

- 13 ISBN 9787121175800
- 10 ISBN 7121175800

出版时间:2012-8

PDF

## http://www.tushu007.com

<<Android

## 在本书的内容中,详细讲解了Android多媒体开发技术的基本知识。  $17$  android  $2$  $\emph{Android}$  and  $\emph{3}$  and  $\emph{4}$  $5$   $6$   $7$  $C$ amera 8 8  $10$   $11$  $\begin{tabular}{cc} 12 & & OpenGL \\ ES & & 13 \end{tabular}$ ES 13 OpenGL<br>ES 14  $ES$  and  $14$  and  $15$  $16$  and  $17$ 本书定位于Android程序开发的不同用户,即可以作初学者的参考资料,也可以作为向此领域发展的程

, tushu007.com

<<Android

1 Android 1  $1.1$  1  $1.2$  2  $1.21$  2  $1.22$  2 1.3 Android 3 1.3.1 Android SDK 3 1.3.2 JDK Eclipse Android SDK4 1.3.3 Android SDK Home13 1.34 14 1.35 Android 15 第2章 准备工作18 2.1 Android 18 2.1.1 Android SDK 18 2.1.2 android.jar 19  $21.3$  SDK  $20$ 2.1.4 SDK 22  $22$   $23$  $23$  Android  $26$ 2.3.1 Android 26 2.3.2 Android 29 2.3.3 31 第3章 深入底层34  $31$   $34$ 32 Linux 34 32.1 Linux Android34 32.2 35 32.3 36 3.3 Android 36 34 Android 38 34.1 Android 38 34.2 Android 44 34.3 Android 45 3.4.4 选择编译方法46 3.5 运行模拟器不是昨日重现50  $351$  Linux 方法50  $35.2$   $--$ adb51 3.6 Android 52 3.6.1 Init 52 3.6.2 ServiceManager 54 363Zygote 54 364 SystemService 57 37 59

 $, tushu007.com$ 

<<Android

3.8 多核通信60 38.1 61 38.2 69 第4章 多媒体框架73 4.1 框架学习路线图73 4.2 Android多媒体系统介绍73 4.3 OpenMax 75 4.3.1 OpenMax 76 432 OpenMax IL 80 4.4 OpenCore 88 4.4.1 OpenCore 88 4.4.2 OpenCore 89 4.4.3 OpenCore 90 4.4.4 OpenCore OSCL94 4.4.5 OpenCore OpenMax 部分95 4.46 OpenCore 107 4.5 StageFright 113 4.5.1 StageFright 113 4.5.2 StageFright实现OpenMax 接口114 4.5.3 Video Buffer 117 第5章 音频系统框架122  $5.1$   $122$ 5.2 分析音频系统的层次123 5.2.1 124 5.2.2 Media Audio 124 5.2.3 127 5.2.4 JNI 130 5.2.5 Java 131 5.3 硬件抽象层131  $54$  /  $133$ 5.4.1 AMR 133 54.2 AMR 137 5.4.3 MP3141 第6章 视频系统框架143 6.1 143 6.2 Overlay 145 6.2.1 Overlay 接口145 6.2.2 Overlay 147 6.2.3 148 6.3 Overlay 149 7 Camera 152  $7.1$  Camera  $152$ 7.2 Camera 155 7.2.1 Camera 155

<<Android

7.2.2 162 7.3 Camera 166 7.3.1 Java 166 7.3.2 Camera Java 部分167 7.3.3 Camera libui.so168  $7.34$  Camera libcameraservice.so169 第8章 振动器系统和警报器系统174 8.1 振动器系统174 8.1.1 175 8.1.2 JNI 177 8.1.3 178 8.2 Alarm 179 8.2.1 Alarm 179 8.2.2 182 第9章 平面世界183 9.1 Graphics 183 9.2 Color 183 9.3 Paint 185 9.4 Canvas 188 9.5 Rect 191 9.6 NinePatch 195 9.7 Matrix 195 9.8 Bitmap 199 9.8.1 Bitmap 200 9.8.2 Bitmap 201 9.9 BitmapFactory 207  $9.10$  Typeface  $210$ 9.11 Shader 210  $10$  214 10.1 Drawable 214 10.1.1 Drawable 214 10.1.2 Drawable 215 10.2 Tween Animation 216 10.2.1 Tween 216 10.2.2 221 10.2.3 Tween 应用(一)222  $10.24$  Tween 应用(二)224  $10.3$  Frame Animation  $225$ 10.3.1 Frame 225 10.3.2 Frame 226  $10.4$  GIF  $228$ 10.5 EditText 230 10.6 Property Animation231

<<Android

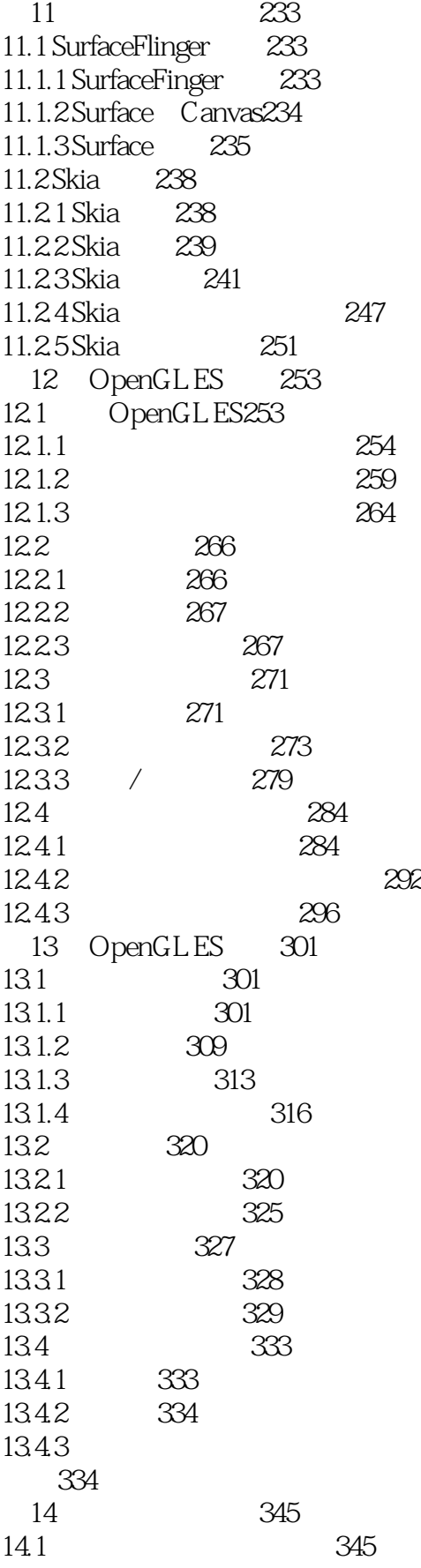

## <<Android

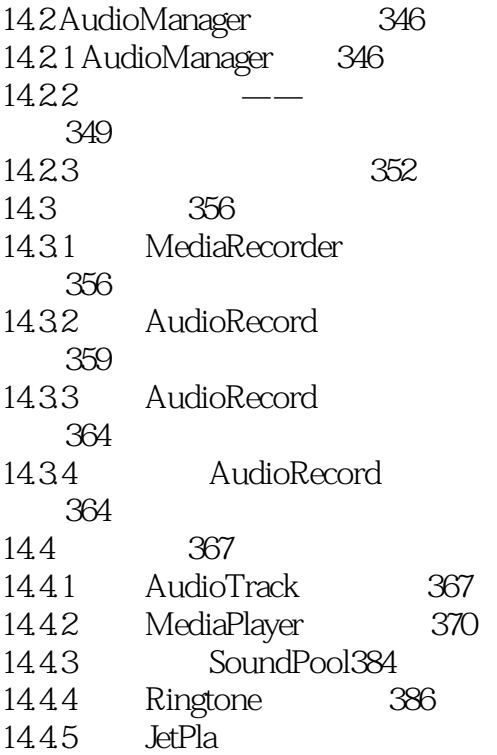

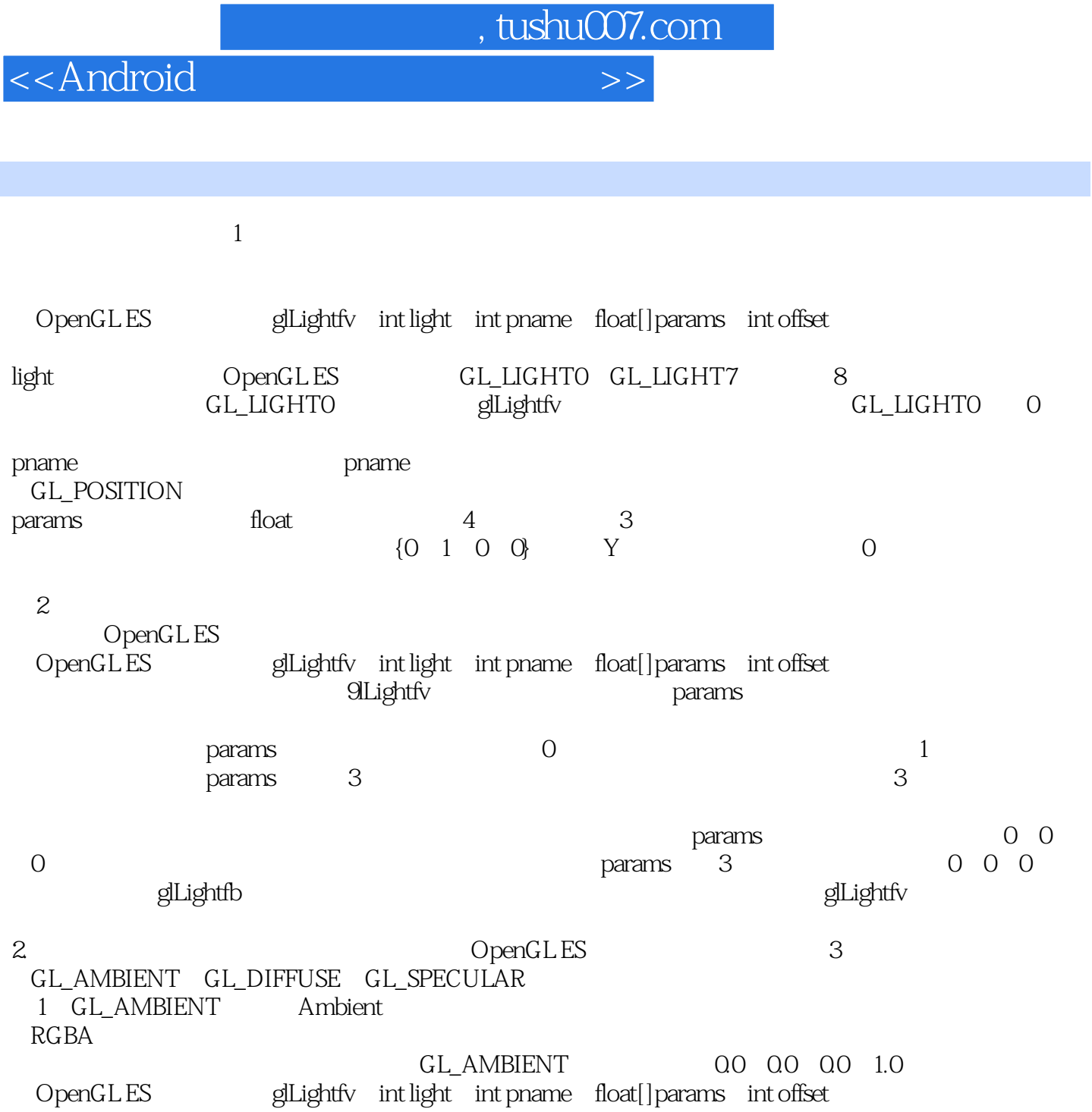

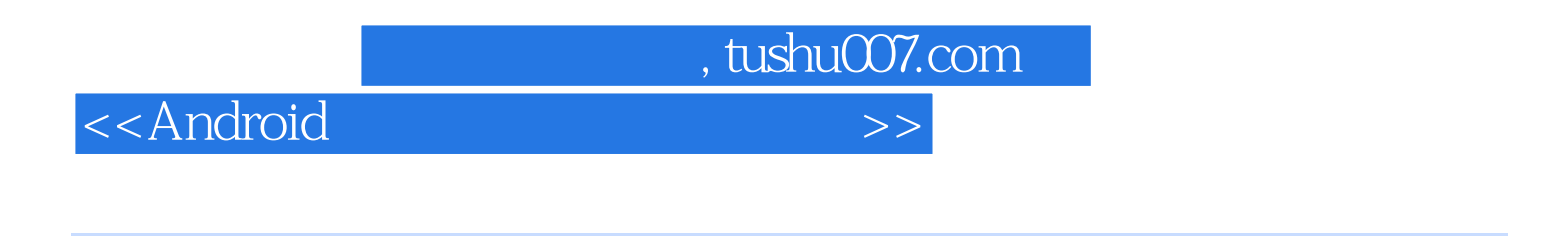

《Android移动开发技术丛书:Android多媒体开发技术实战详解》定位于Android程序开发的不同用户,

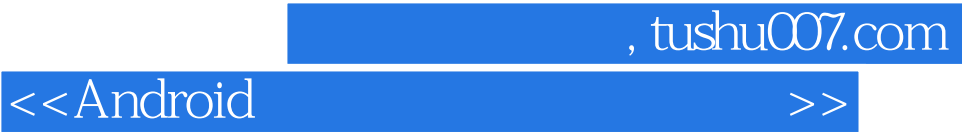

本站所提供下载的PDF图书仅提供预览和简介,请支持正版图书。

更多资源请访问:http://www.tushu007.com